СОФБЩЕНИЯ **ОБЪЕДИНЕННОГО ИНСТИТУТА ЯДЕРНЫХ ИССЛЕДОВАНИЙ** 

> $1241 - 77$  $10$

**ДУБНА** 

 $4946/2 - 77$ 

 $8406$ <br>B-485

**MISSION HELL STEERING** 

Г.В.Винель, В.М.Цупко-Ситников, Г.Элер

**TIPOFPAMMA 3TIOC** ДЛЯ АВТОМАТИЧЕСКОЙ ОБРАБОТКИ У СПЕКТРОВ ОТ ПОЛУПРОВОДНИКОВЫХ ДЕТЕКТОРОВ

Часть II. Основные алгоритмы программы

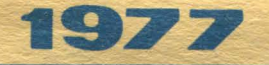

10 - 10844

Г.В.Винель, В.М.Цупко-Ситников, Г.Элер

ПРОГРАММА ЭПОС

# ДЛЯ АВТОМАТИЧЕСКОЙ ОБРАБОТКИ *1'* -СПЕКТРОВ ОТ ПОЛУПРОВОДНИКОВЫХ ДЕТЕКТОРОВ

Часть 11. Основные алгоритмы nрограммы

**СЛИВИВ Г.В., Цупко-Ситников В.М., Элер Г.** 

 $10 - 10844$ 

Программа ЭПОС для автоматической обработки у -спектров от полупроводниковых детекторов. Часть II. Основные алгоритмы программы

В ваботе описываются следующие алгоритмы программы полностью автоматизированной экспрессной обработки спектров (ЭПОС): поиска пиков; деления спектра на участки, подлежащие независимой обработке; вычитания фона; подгонки пиков по статистическому методу минимизации функции  $\chi^2$ .

Работа выполнена в Лаборатории ядерных проблем ОИЯИ.

Сообщение Объединенного института адериых всследований. Дубна 1977

© 1977 Объединенный инсаинуя лоерных исследований Дубна

#### Ввеление

**Commercial Review of the Commercial State** 

Создание программы, ориентированной на быструю автоматическую обработку большого объема спектрометрической информации, требовало разработки простых в математическом отношении алгоритмов, дающих вместе с тем достаточную для экспериментатора точность результатов. В основу программы был положен предложенный Г.Элером метод статистической подгонки/I/, Алгоритм, реализующий этот метод, при хорошей точности результатов позволяет существенно сократить время обработки спектров и, не требуя большого объема памяти ЭВМ, может быть применен в измерительных центрах, оснащенных малыми машинами, Существенное повышение скорости, с которой извлекается физическая информация в ходе эксперимента, должно быть достигнуто за счет максимальной автоматизации процесса обработки данных, что означает минимум входной информации, не требующей предварительного просмотра спектров.

Ниже дано описание основных алгоритмов программы ЭПОС. удовлетворяющей этим требованиям. Вариант программы на языке АЛГОЛ отлажен на ЭВМ БЭСМ-6 и опробован на -спектрах от полупроводниковых детекторов, снятых на аппаратуре отдела ядерной спектроскопии и радиохимии Лаборатории ядерных проблем.

2. Ј. Автоматический поиск пиков

Спектр является последовательностью дискретных отсчетов в отлельных каналах анализатора, подверженных статистическим флюктуа-

циям. Представленный графически спектр эрительно воспринимается как некоторое количество пиков над фоновой линией. В местах расположения пиков число отсчетов превышает по величине среднее значение такого же числа отсчетов в соседних с ликом участках. Этот факт можно использовать для организации простого алгоритма поиска пиков.

Участок поиска берется приблизительно равным ширине пика у его основания /или некоторой ее части, но не меньше половины этой ширины/, Функцию поиска / f / определим как площадь пика /или некоторую ее часть/и будем вычислять как разность суммы / S / значений отсчетов /eks/ в каналах, принадлежащих области поиска /2xni каналов/ и площади фоновой части /t/ , которую будем вычислять как площадь трапеции, ограниченной значениями отсчетов крайних каналов участка поиска и соединяющей их прямой /см. рис. I/,

Значения такой функции поиска, вычисленной при последовательном движении по спектру как функции номера канала /k /

, гле  $f(k) = S(k) - t(k)$ 

$$
S(k) = \sum_{j=k-nj}^{k+nj} eksj ,
$$
  
\n
$$
t(k) = \frac{(2nj \cdot 1)}{2} (eks_{k-nj} + eks_{k+nj}) ,
$$

будут иметь характер колебаний около некоторого среднего значения, величина которого обусловлена статистическими флюктуациями отсчетов eksj. В области пика значение f [k] будет резко возрастать и будет иметь максимальное значение в канале, соответствующем максимуму пика, после чего, быстро убывая, опять начнет колебаться около среднего значения, Коридор колебаний функции поиска можно вычислить, оценив ошибку f (k) с учетом того. что значения eks имеют ошибку Veks . Torsa

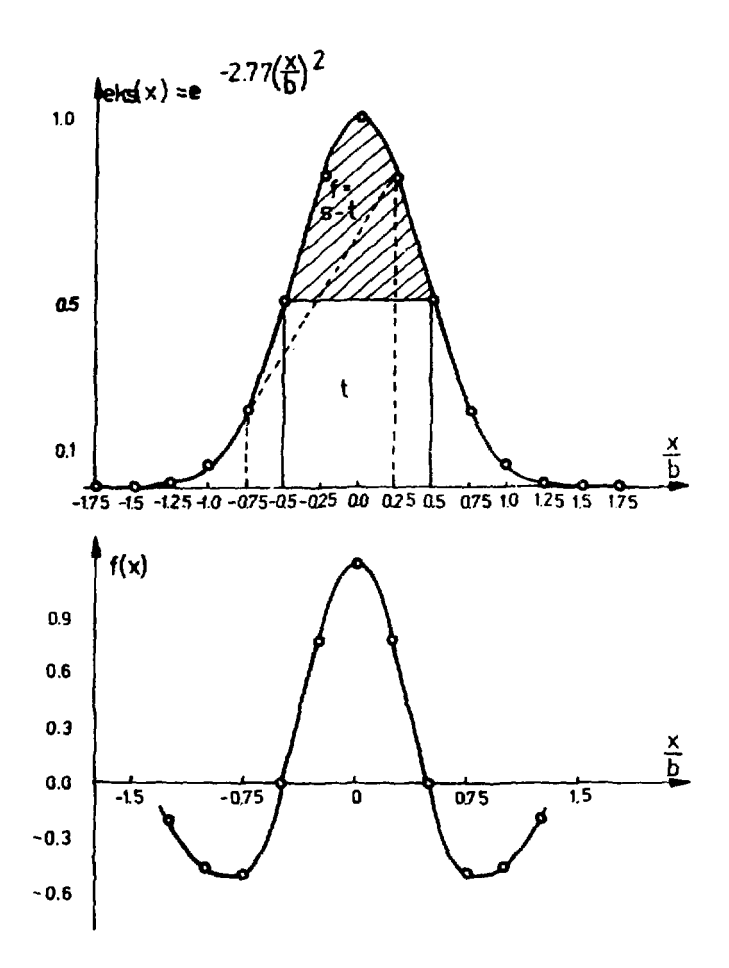

 $\ddot{\phantom{1}}$ 

Рис.1

 $121$ 

i<br>I

$$
\Delta f(k) = \sqrt{S + 12n + 11 - 4 + 2}
$$

В программе при вычислении функции f [k] проверяются следующие условия:

> $f(k) > 0$ ,  $f(k)$  \*  $f(k-1)$ ,  $f(k)$  \*  $f(k+1)$ ,

выполнение которых указывает на возможное обнаружение пика и ведет к тесту

$$
f(k) > c2 + \Delta f(k).
$$

Если и это условие выполнено, то данный участок спектра идентифицируется как пик и вычисляется положение максимума пика. С 2 является фактором, задающим величину доверительной вероятности

f ( k ) при оценке верхнего предела возможных ошибок, с помощью с 2 можно регулировать величину порога чувствительности программы к выявлению пиков. Выбирая С 2 согласно требованиям эксперимента, надо, однако, учитывать, что большая величина С 2 ведет к пропуску малых пиков, ухудшая тем самым точность обработки соседних с ними пиков. При малом с 2 , хотя и будет обнаружено значи тельное число ложных пиков, точность обработки будет лучше, а ложные пики будут по различным критериям отброшены.

2.2. Деление спектра на независимые участки /интервалы/

Деление спектра на интервалы происходит после определения программой приближенных значений полуширин /bi/ всех найденных пиков и вычисления средней для спектра полуширины / bo /. Соответветствующий алгоритм описан в работе  $^{131}$  и остался в данном варианте ЭПОС без изменений.

Считается, что если расстояние между соседними пиками превыша-ет З<del>и</del> ss и b o соседних пиков можно пренебречь и в данном месте спектр можно разделить на независимые участки. Т.к. значение полуширины по спектру меняется иногда очень заметно / например, от 2,5 до 6 каналов/, то для более точной оценки независимости участков тест расстояния между пиками проводится с учетом некоторой средней для данного участка полуширины, вычисленной по соответствующим bi . Границы соседних участков вычисляются на расстоянии I.5 средней на данном участке полуширины от крайних на участке пиков.

Обработка участков с большим числом пиков ввиду сложности проведения фоновой линии на таких участках и снижения в результате этого точности, а также ввиду увеличения времени обработки больших участков нежелательна. Поэтому, если на участке оказалось более 6 пиков, то величина SS полагается равной 0,9,затем 0,8 и 0.7 и процесс разбиения на участки для этих пиков повторяется. В этом случае в качестве границ соседних участков выбирается канал с минимальным значением отсчета между крайними пиками участков.

Границы соседних участков выбираются неперекрывающимися, т.к. дальнейшая их обработка предполагает вычитание фона. Do MADA BNчитания фона для последовательно расположенных участков экспериментальные значения для них будут изменены и не смогут служить для определения фоновой линии последующих участков.

Описанный алгоритм деления спектра на интервалы, как видно из примера обработки /ч.I настоящей работы<sup>/8/</sup>/, дает в общем удовлетворительные результаты. Однако, когда деление происходит с уменьшенным фактором SS для получения числа пиков на интервале мень-6. бывают случаи неудачного разбиения. Очевидно, шe при анализе ситуации на сложных участках необходимо выбрать другой критерий разбиения на интервалы.

7

ţ

#### 2.3. Вычитание фоновой части спектра

Регистрация - М - лучей с помощью полупроводниковых детекторов происходит за счет фотоэффекта, комптоновского рассеяния и образования электронных пар. В аппаратурном спектре существенную роль играют также эффекты суммирования импульсов как в самом детекторе. так и в аналоговой аппаратуре. 8 результате аппаратурный спектр можно рассматривать как суперпозицию непрерывно спадающего фона с приполнятыми краями комптоновских распрелелений /комптоновских ступенек/ и резко выделяющимися пиками  $\boldsymbol{X}$  -лучей. Обычно при обработке спектра заранее неизвестны энергии всех Х-линий, и поэтому рассчитать положение комптоновских ступенек нельзя. Описание же обрабатываемых участков некоторой математической моделью без учета характера комптоновского распределения приводит к ошибкам в обработке.

В программе ЭПОС для проведения фоновой линии были использованы идеи, изложенные в работе J.C.Philippot $^{77\prime}$ . Пусть $\boldsymbol{S}$ -плошадь одиночного пика, расположенного на некотером фоне, которую мы вычислим каким-либо образом. Участку пика принадлежат точки, которым присвоим индекс і , пробегающий значение от 1 до n И пусть S i - часть площади пика, вычисленная по тому же способу. как и S , но для спектра на участке от первой до i -ой точки. Предположим, что краевые точки участка лежат в области фона и им соответствуют значения спектра  $\{ \texttt{on} \{1\} \}$  и  $\{ \texttt{on} \{n\} \}$  . Фон в і -ой точке участка определим как

fon  $(i) = \tan(1) - \frac{Si}{s}$  (fon  $(1)$  - fon  $(n)$  ).  $\frac{1}{4}$ Изменение значений фона на участке возможно в пределах от fon [1]

до fon(n). Вычисляя по формуле /4/ фон итерационным способом и беря в качестве начальных приближений значения S и S<sub>i.</sub> для случая линейной зависимости фона на участке, получаем фон под пиком, который учитывает характер формы пика наилучшим образом.

В случае наличия комптоновской ступеньки под пиком такой фон будет повторять ее форму, а в случае постоянного фона под пиком ступенька исчезает. Для перекрывающихся пиков на участке ступенька будет возникать под каждым пиком и будет пропорциональна вкладу этих пиков в сумму их площадей. Как должен пройти фон на сложном участке, без введения дополнительной информации о наличии на нем комптоновских ступенек определить невозможно. Но тогда описание его с помощью итерационной формулы /4/ внесет меньшие искажения, чем описание линейной зависимостью.

Исходя из этих соображений, за основу алгоритма определения фоновой линии в программе была взята формула /4/, Есть случаи,когда итерационный процесс /4/ не ведет к сходимости решения, тогда фон на участке описывается линейной зависимостью. /Примеры работы алгоритма вычитания фона см. в ч.I ваботы<sup>/8/</sup>/.

Выбор граничных точек интервала, определяющих fon  $(1)$  и fon  $(n)$ в /4/ происходит по следующему алгоритму. Анализируются экспериментальные значения на краях интервала в пределах расстояния, равного I.5 \* bo , и находится минимальное значение суммы трех соседних отсчетов. Средняя величина этих отсчетов принимается в качестве значения фона на границе интервала, а соответствующая граничная точка фона берется в точке минимального отсчета.

Не допускаются случаи, когда под фоновой линией может оказаться более трех подряд расположенных экспериментальных значений. Описание ответственной за это части алгоритма здесь не приводится, чтобы не загромождать текст,

После определения фоновой линии на обрабатываемых участках спектра фон вычитается. Тем самым сокращается число подлежащих определению параметроз спектра при подгонке. Вопрос об ошибках, вносимых при таком подходе к обработке спектра, является дискуссионным. По результатам обработки /см. ч. I настоящей работы<sup>/8/</sup>/ видно, что площади для большого числа пиков / ~ 90%/, вычисленные при двух различных подхода» - вычитании фона перед подгонкой пиков /ЭПОС/ и при подгонке пиков вместе с фоном /КАТОК/ - совпадают в пределах их ошибок.

Этот факт дает основание считать, что при предварительном вычитании фона в большинстве случаев вносимые этим погрешности лежат в пределах ошибок, присущих самим экспериментальным значениям. С другой стороны, та часть информации о спектре /до IO%/, в которой ошибки, вносимые вычитанием фона, ведут к неудовлетворительным результатам, очевидно, может оказаться сравнимой с такой же частью информации при другом подходе.

#### 2.1. Метод статистической подгонки

Задача определения параметров спектра на обрабатываемом участке формулируется следующим образом. Для п иар экспериментальных значений Xi, Yi надо определить V параметров pi теоретической модели спектра, заданной некоторой функцией F(X<sub>i,P1...P1</sub>). которая наилучшим образом аппроксимирует экспериментальные значе. ния. Такой набор параметров р4... р1 находят при выполнении требования сведения к минимуму суммы взвешенных квадратов отклонений теоретических значений от экспериментальных;

$$
\Phi = \sum_{i=1}^{n} v_i^2 \longrightarrow \min \qquad , \text{ are } (5)
$$

10

 $\mathbf{t}$ 

## $v_k = (F(x_k, p_1, \ldots p_k) - y_k)/\Delta y_k$ .

что, в свою очерель, требует обращения в ноль частных производных функции Ф по искомым параметрам и ведет к системе С уравнений для 1 неизвестных. Т.к. форма линий спектра не позволяет в качестве теоретической модели взять полином, требование /5/ приводит к системе нединейных уравнений. Эти уравнения кроме того, неточны, т.к. экспериментальные значения подвержены статистическим ошибкам, оцениваемым как уу; . Обычно теоретической моделью, достаточно хорошо описывающей пик спектра, считают функцию Гаусса, а фон под пиком описывают полиномом невысокой степени:

$$
F(x_i, A, x, b, a0, bo) = A + e \frac{-(x-x_i)^2}{b^2} + a0 + b0 \cdot x_i
$$
, /6/

 $\label{eq:1} \begin{aligned} \mathcal{L}_{\text{max}}(\mathbf{x}) = \mathcal{L}_{\text{max}}(\mathbf{x}) \mathcal{L}_{\text{max}}(\mathbf{x}) \end{aligned}$ 

где А , х , b - соответственно амплитуда, положение и полуширина пика. О 0. - козффициенты полинома фона, константа

С т - 2,772587. При решении нелинейной системы уравнений задачи /5/ по методу наименьших квадратов функцию F(Xi, p4... pi) разлагают в ряд Тейлора в окрестности точки pq. . . pq начального приближения, ограничиваясь линейными членами. Т.к. полученная система уравнений выполняется только приближенно, то нередки случаи расходимости решения, получаемого итерационным способом, Поэто у даже при различных модификациях итерационного процесса требуется довольно точное задание начальных приближений, а также точное задание числа пиков на обрабатываемом участке,

Описанный ниже метод статистической аппроксимации для решения задачи /5/ дает хорошие результаты также в том случае, когда приближенные значения параметров  $p_4^o$ ...  $p_1^o$  известны не очень точно. Расходимость в этом методе принципиально невозможна, а при наличии побочных минимумов функции ф с болькой вероятностью возможен выход из них.

Запишем залачу в векторной форме. Качальный набор параметров  $p_4^{\circ}$ ,  $p_i^{\circ}$ обозначим вектором  $p^{\{0\}}$ , а решение-вектором Р .<br>Знак вектора для удобства будем опускать/, Метод статистической/ аппроксимации позволяет итерационным способом найти Р  $00<sub>M</sub>$ залании р(0). На практике нулевое приближение определяется неточно, начальное значение  $\Phi^{\{\circ\}}$  может на несколько порядков превосходить минимальное. В окрестности нулевого приближения /точка  $P<sup>{(o)}</sup>$  на рис. 2/ рассмотрим  $|b|$  -мерную область пространства. заланную вектором  $R^{\{o\}}$  с положительными компонентами. Назовем ее областью поиска решения. С помощью генератора случайных чисел выбираются Wi точек в этой области, которые могут быть описаны вектором Р , лежашим в пределах

$$
p{\lbrace \circ \rbrace} = p{\lbrace \circ \rbrace} + p{\lbrace \circ \rbrace} \qquad \qquad \text{if}
$$

.<br>Величина области поиска В<sup>(о)</sup> задается тем больше, чем больше начальное значение  $\Phi^{\{o\}}$ , т.е. чем дальше лежит решение Р  $0T$ начального **P(°)**.

$$
B^{\{o\}} = \varphi(\Phi^{\{o\}}) \qquad (8)
$$

ИзWi. точек Р выбираются две, соответствующие наименьшему  $P_i$ (1) и наибольшему  $P_m$ (1) значениям  $\Phi$ . Образуется вектор  $R^{(1)} = P_1(1) - P_m(1)$ .

который имеет преобладающую компоненту в направлении **grad** ф в рассматриваемом месте • 1. - мерной области. Шаг наибольшего при ближения к решению в области поиска можно охарактеризовать векто-DOM

$$
D^{(1)} = P_i^{(1)} - P^{(0)},
$$

который также обладает значительной компонентой в направлении  $q_{\text{rad}}$   $\Phi$  . Из векторов R<sup>(1)</sup> и D<sup>[1</sup>) образуем вектор асимметрии  $\mathbf{A}$  (1) , определяющий направление сдвига области поиска

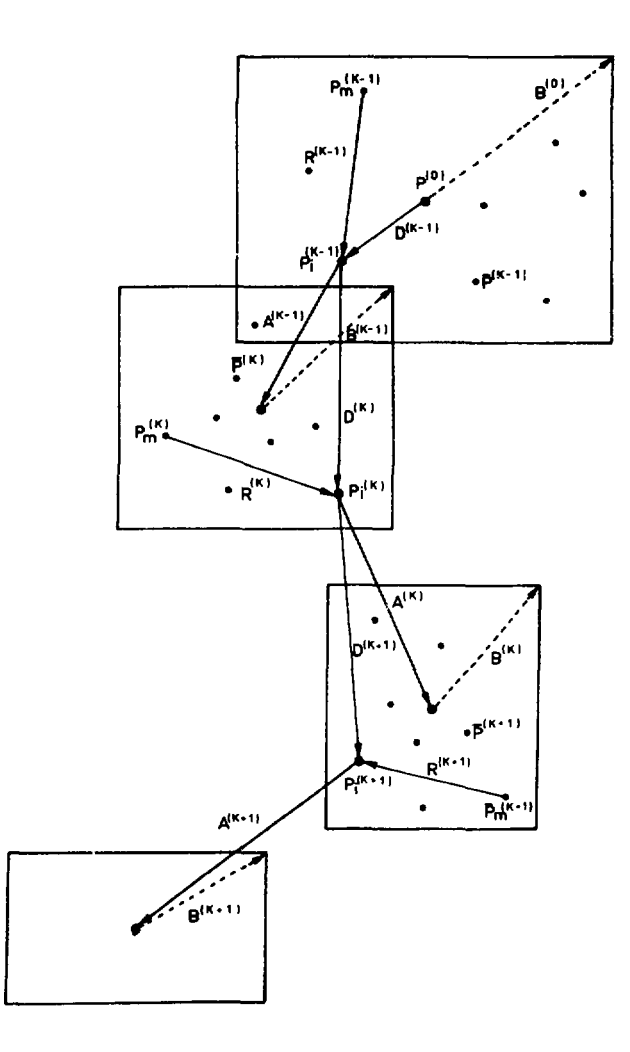

Рис. 2

ł

 $\sum_{i=1}^n$ 

на следующем шаге итерации, а также выбор средней точки этой области.

Итерационный процесс статистической подгонки представлен на рис, 2, Поясним его далее на примере двух шагов итерации: k-ого и (k + 1) -ого. Поиск (k + 1)-ого приближения происходит в области поиска, задаваемой точкой $P_i(k)$  +  $A^{(k)}$ и вектором  $B^{(k)}$ .

$$
P_{L}^{(k)} + A^{(k)} - B^{(k)} \le P^{(k+1)} \le P_{L}^{(k)} + A^{(k)} + B^{(k)}, \quad \text{(9)}
$$

при случайном выборе точек Wi . Тем самым новая область поиска выбирается асимметрично относительно лучшего из найденных приближений  $P_i(k)$ , Вектор  $A(k)$  является комбинацией двух векторов.  $n(k)$ <sub>nR</sub> $(k)$ .

$$
A^{(k)} = g_1 \frac{(\frac{1}{2}(k))^{2}}{\frac{1}{2}(g_1)} R^{(k)} + g_2 \frac{2 \frac{1}{2}(k)}{\frac{1}{2}(k) \cdot \frac{1}{2}(k-1)} D^{(k)}
$$

Весовые факторы этой комбинации являются функциями от  $\boldsymbol{\dot{\Phi}}$ Факторы Q 1 и Q 2 в простейшем случае могут являться числами. Задав их как некоторые простые аналитические функции, можно при выборе новой области поиска усилить /или ослабить/ вклад асимметрии A<sup>(k)</sup> для каждого следующего шага итерации, облегчая том са-МЫМ ВЫХОД ИЗ ПОДОбных МИНИМУМОВ.

Фактор перед вектором  $R^{(k)}$  уменьшает асимметрию  $A^{(k)}$  , если на текущем шаге итерации достигнуто значительное улучшение вектора  $P(\phi(k) \sim \phi(n))$ /улучшение понимается здесь и дальше в смысле  $\Phi \longrightarrow \Phi_{\text{min}}$ ,  $P^{(o)} \longrightarrow P$  / или если в  $R$ -ой области величина grad  $\Phi$  оказалось большой /  $\Phi^{(k)} \dashleftarrow \Phi_m^{(k)}$  Козафициент перед вектором D<sup>(k)</sup> зависит только от уменьшения величины Ф на предыдущем шаге итерации, его вклад в асимметрию тем меньше, чем большее улучшение достигнуто. Следовательно, суммарное назначение

вектова асимметрии A(k) состоит в следующем:

а/ ограничить сдвиг области поиска В<sup>(k)</sup>, когда возможен крутэй спуск по гиперповерхности функции  $\bar{\Phi}$  - или когда достигнуто хорошее приближение P стносительно P(°) :

о́/ увеличить сдвиг области поиска  $\mathbf{B^{(k)}}$ по отношению к прелыдущему шагу итерации тем больше, чем на более пологом участке гиперповерхности Ф – мы находимся и чем незначительнее достигнутое улучшение.

 $\theta$ бласть поиска  $\mathbf{B}^{(k)}$ на каждом шаге итерации сужается в зависимости от точности приближения, достигнутого на предыдущем шаге. Чтобы исключить сильную зависимость от каждого отдельного шага, вводим вектор инерции:

$$
\mathbf{w}^{(k)} = \frac{1}{k} \sum_{j=1}^{k} p(j)
$$
 (11)

Новая область выбирается как

 $B^{(k)} = \mathcal{V} (q3 B^{(0)} + q4 |W^{(k)}| + q5 |A^{(k)}|)$ . (12) Весовые факторы д 3, д 4, д 5 позволяют изменять влияние отдельных слагаемых и выбираются оптимальным образом при отлалке метола. Первое слагаемое представляет нермировку на начальную область поиска и прелятствует слишком быстрому уменьшению компонент  $\mathbf{R}^{(k)}$ . Второе слагаемое действует в направлении уже достигнутого улучшения. Т.к. общий объем  $\mathbf{b}$  -мерной области на каждом шаге итерации уменьшается, последнее слагаемое позволяет, уменьшая одни компоненты B(k), значительно увеличивать другие. Тем самым достигается при выборе компонент  $B^{k}$ , учет формы гиперповерхности  $\Phi$ . выбирается из условия относительного изменения Фактор √0 объемов $G^{(k)}/G^{(o)}$  соответствующих областям поиска  $B^{(k)}$  и  $B^{(o)}$ .  $G^{(k)}/G^{(0)}=(\Phi^{(k)}/\Phi^{(0)})^{g\,6}$ ,  $1131$  $T_{Ae}$   $G^{(o)} = \prod_{i=1}^{L} b_i^{(o)},$ 

$$
G^{(k)} = \prod_{i=1}^{L} b_i^{(k)} = \mathcal{V}^{L} \prod_{i=1}^{L} (g \cdot 3 b_i^{(o)} + g4 |w_i^{(k)}| + g 5 |a_i^{(k)}|), \quad (14)
$$

$$
\sqrt{1-\frac{\Phi^{(k)} g^6}{\Phi^{(0)}}}\left[\frac{G^{(o)}}{\prod_{i=1}^{h} (g_3 b_i^{(o)}+g_4 |w_i^{(k)}|+g_5 |a_i^{(k)}|)}\right]^{\frac{1}{k}}.
$$

Итак, сходимость в описанном алгоритме статистической полгонки при решении задачи  $\Phi^{(k)} \longrightarrow \Phi_{\min}$  и  $\mathsf{P}^{(k)} \longrightarrow \mathsf{P}$  достигается благодаря следующим приемам.

а/ L -мерная область поиска в окрестности • К -го приближения  $\rho^{(k)}$  строится асимметрично точке  $\rho^{(k)}$ , симметрично точке  $P_i^{(k)}$  +  $A^{(k)}$  , При этом вектор асимметрии выбирается с преобладающей компонентой в направлении **grad**  $\Phi$ , а его величина зависит от достигнутого улучшения значения функции  $\Phi$  $\mathbf{u}$ пропорциональна величине  $\mathsf{grad}\ \Phi$ 

о/ Объем - Б-мерной области поиска  $B(k)$  уменьшается, если при случайном выборе  $\mathbf{w}_{\mathbf{t}}$  - точек в области  $\mathbf{B^{(k)}}$  найдена такая,  $\frac{1}{4}$ ля которой выполняется условие  $\Phi^{(k)}$  <  $\Phi^{(k-1)}$ . Благодаря уменьшению объема, а также одновременному учету при выборе компонент  $\mathbf{B}^{\{k\}}$  структуры илерповерхности  $\mathbf{\Phi}$ , повышается вероятность дальнейшего улучшения приближения  $P^{(k)}$  к решению. Описанный алгоритм ведет к хорошей сходимости решения также и в случае, когда нулевое приближение найдено далеко от решения Р. -<br>Тогла для лостижения заланной точности требуется большее число итераций, а также задание большей начальной области поиска  $R^{(0)}$ 

Начальными параметрами подгонки являются результаты предварительной обрабетки ЭПОС-I. Начальная область поиска выбирается

в зависимости от значений подгоняемых параметров и начального

 $\Phi$ <sup>(0)</sup> специальным алгоритмом, функция  $\Phi$  определена в алгоритме поиска как

$$
\Phi = \frac{1}{n} \sum_{i=1}^{n} \left( F(x_i, p_1, \ldots p_k) - y_i \right)^2 / \Delta y_i^2,
$$

Процесс полгонки заканчивается после заланного числа итерационных шагов или обрывается раньше, по лостижении некоторого, наперед заданного значения  $\Phi$ , называемого  $\Phi$  , называемого  $\phi$ , которое выбирается в зависимости от условий задачи и от желаемой точности результатов.

лостигнутое в процессе полгонки значение  $\sqrt{\Phi}$  приводится в таблице результатов в колонке С $\boldsymbol{h}$  / См. рис. 3. ч. I настоящей рабо- $\tau_{\rm b}/8$ //, Отрицательный знак перед  $\epsilon h$  является указанием экспериментатору на неудовлетворительный результат подгонки,

#### Заключение

В данной части сообщения описаны те алгоритмы программы ЭПОС. которые изменились за период после выхода работ  $\frac{1-6}{1}$ . Не описаны алгоритмы, носящие вспомогательный или организующий характер,

Алгоритмы предварительного определения полуширин пиков,определения зависимости полуширины пиков от номера канала и пойска соответствия вводимых в программу энергий найденным пикам, исполь-- 37 зуемые для режима внутренней калибровки, описаны в

Авторы выражают большую признательность за дискуссии по проблемам обработки П.М.Гопычу, а также за предоставление алгоритмов для проведения калибровок по энергиям и интенсивности В.Выловой. Ц.Вылову. М.Гонусеку.

- $1.1$ Г. Элер, ОИЯИ, РІІ-6816, 1972, Дубна.
- $2.$ Г. Элер. П.М. Гопыч, Г.В. Винель, В.Хабенихт, Л.А.Вылова, NT3, 5, 253, 1973.
- Г.Элер, П.М.Гопыч. Г.В.Винель, В.Хабенихт, Л.А.Вылова,  $3.$ ОИЯИ, РІО-7364, 1973, Дубна.
- 4. П.М.Гопыч, Г.Элер, Г.В.Винель, В.Хабенихт, Л.А.Вылова, XXIУ совещание по ядерной спектроскопии и структуре атомного ядра, Харьков, 1974, стр, 479, Л., "Наука", 1974.
- 5. Г.Элер, П.М.Гопыч, Г.В.Винель, В.Хабенихт, Л.А.Вылова, РІО-6819. РІО-6818, 1972, Дубна.
- 6. Г.Элер, П.С.Гопыч, Г.В.Винель, В.Хабенихт, Л.А.Вылова. 0ИЯИ, РІО-7365,РІО-7366, РІО-7367, 1973 Дубна
- 7. J. P. Philippot, IEEE, Transactions on Nuclear Science, N S-17, 203, 1970,
- 8. Г.В.Винель, В.М.Цупко-Ситников, Г.Элер, ОИЯИ. 10-10843. Лубна, 1977.

### Рукопись поступила в издательский отдел 12 августа 1977 года.